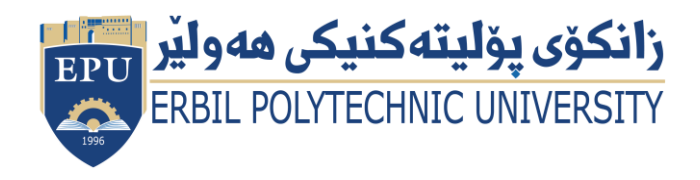

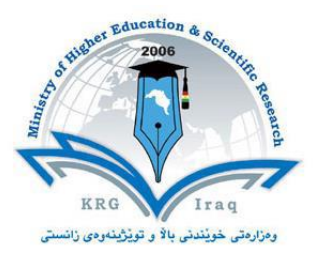

# Module (Course Syllabus) Catalogue 2023-2024

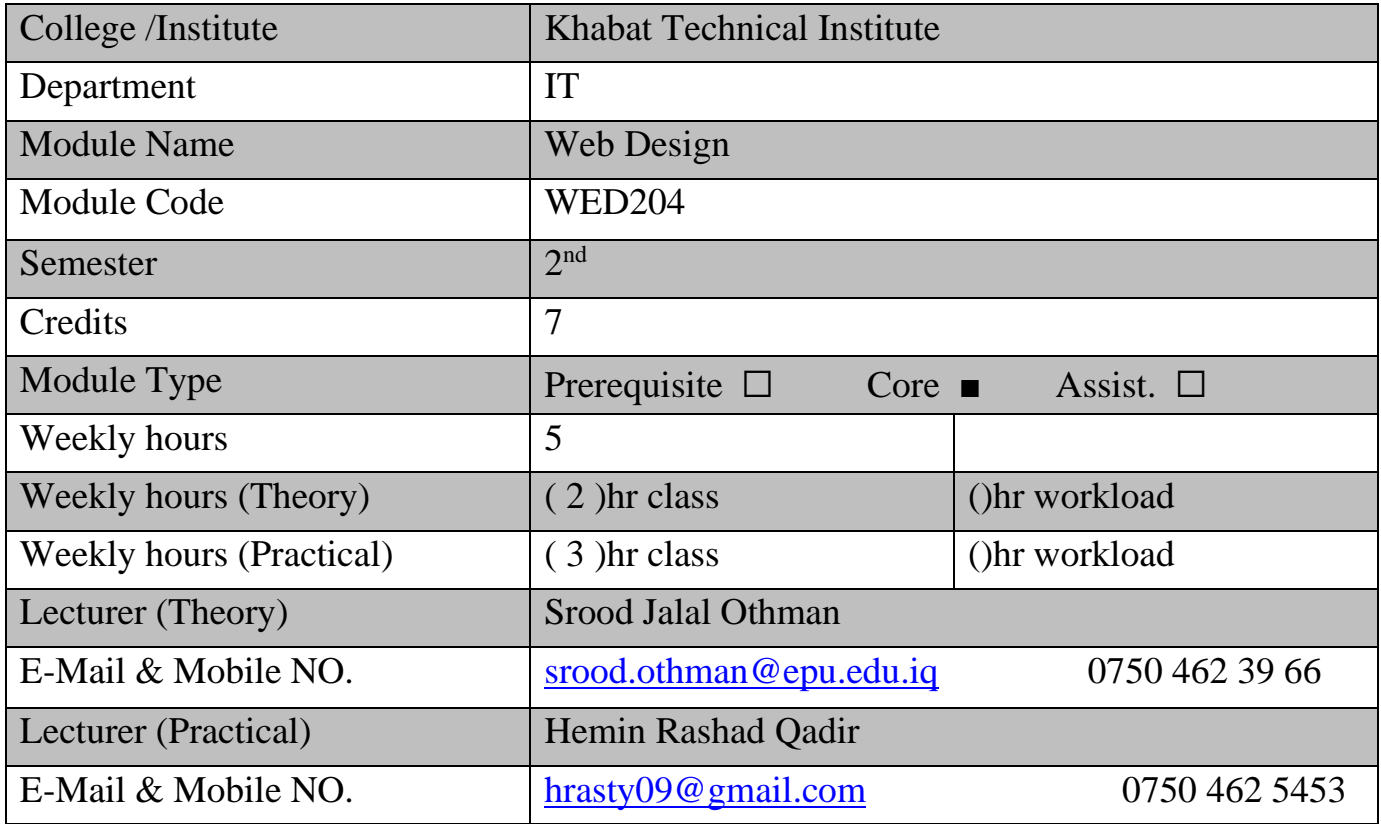

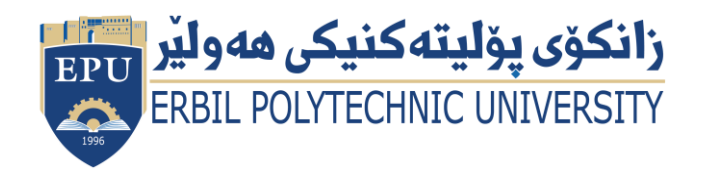

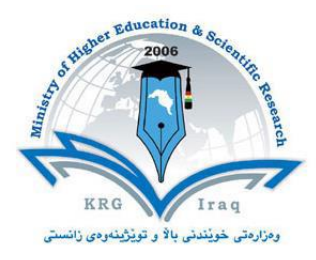

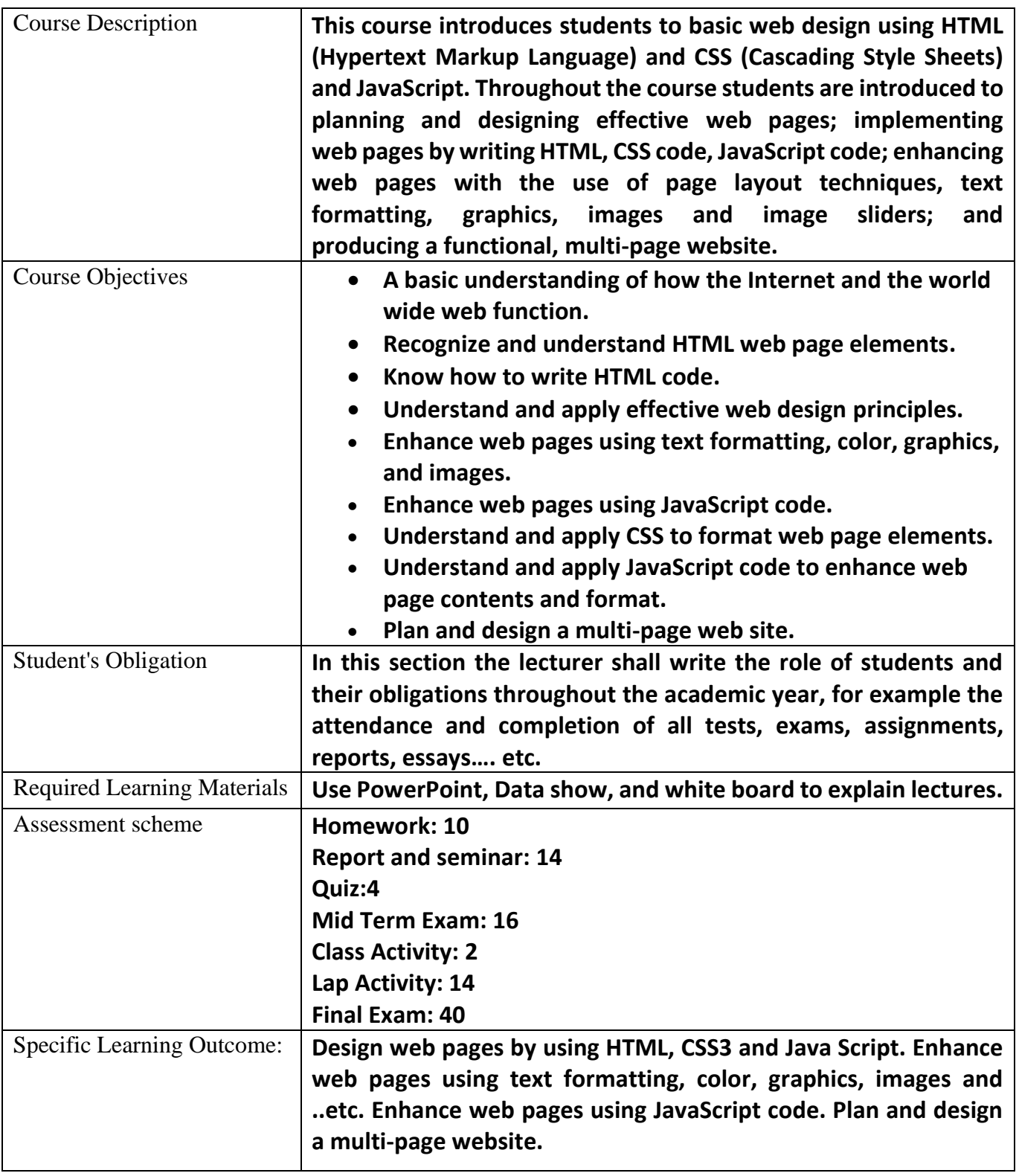

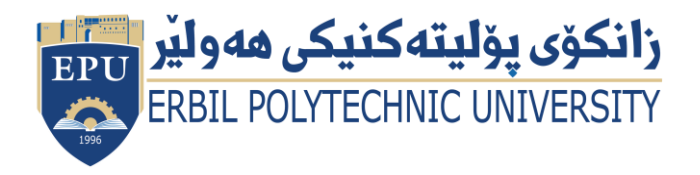

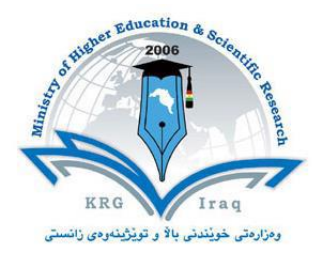

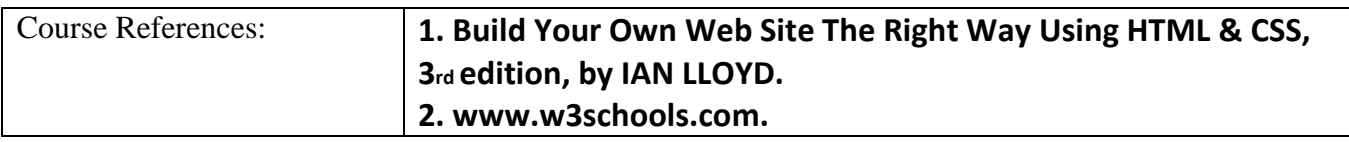

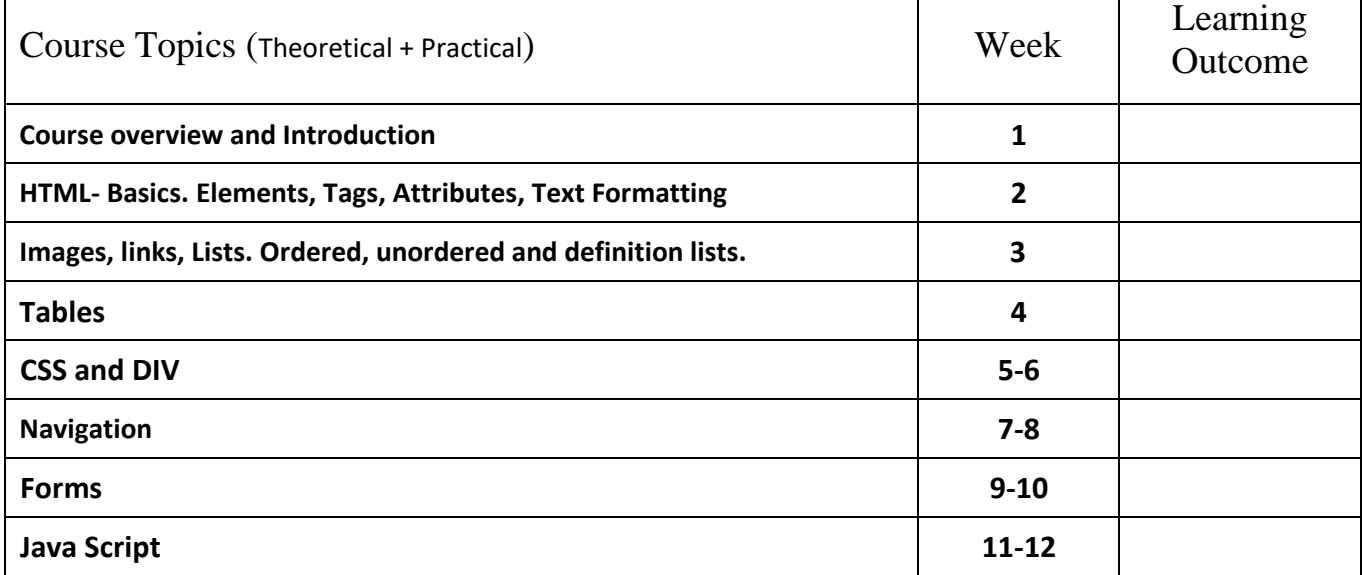

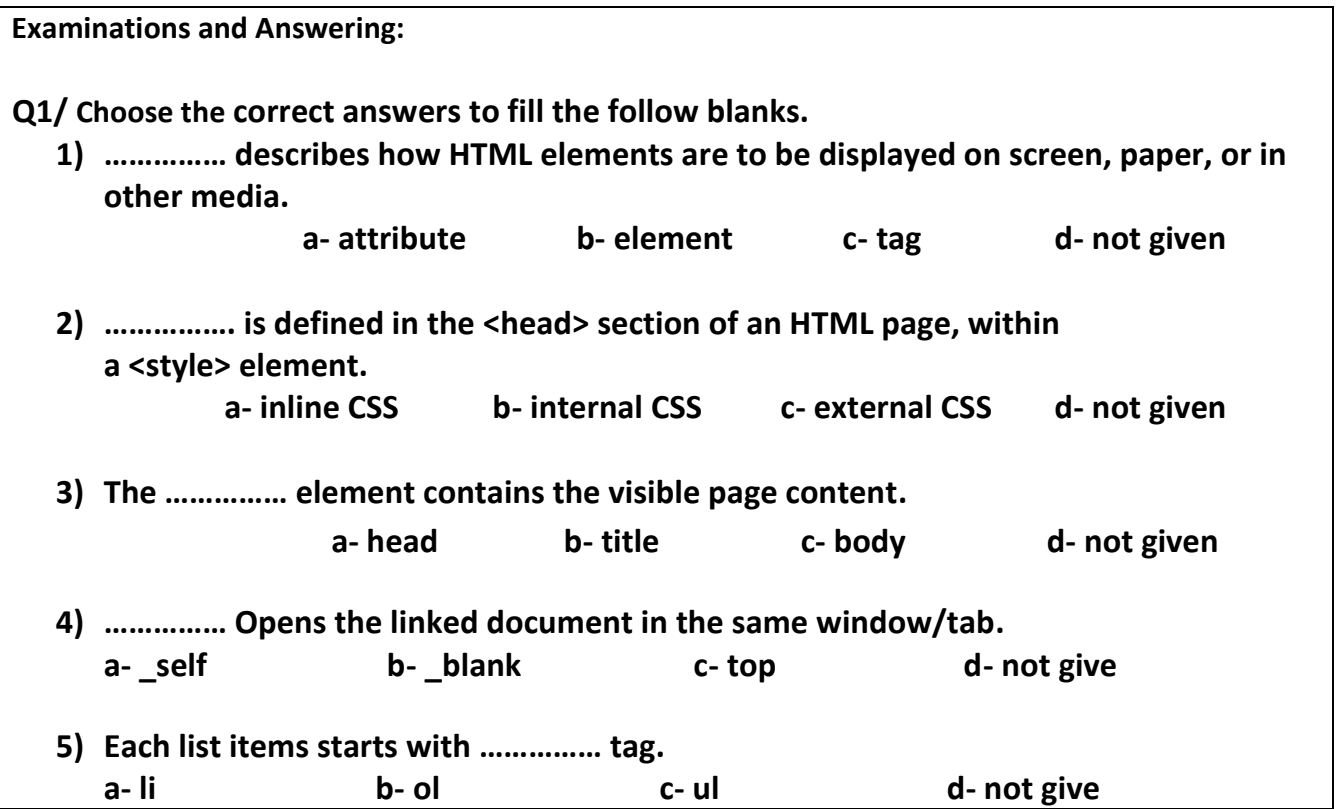

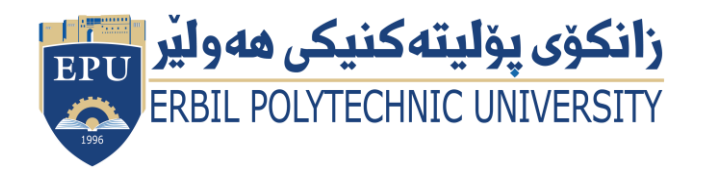

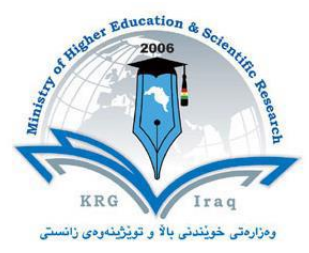

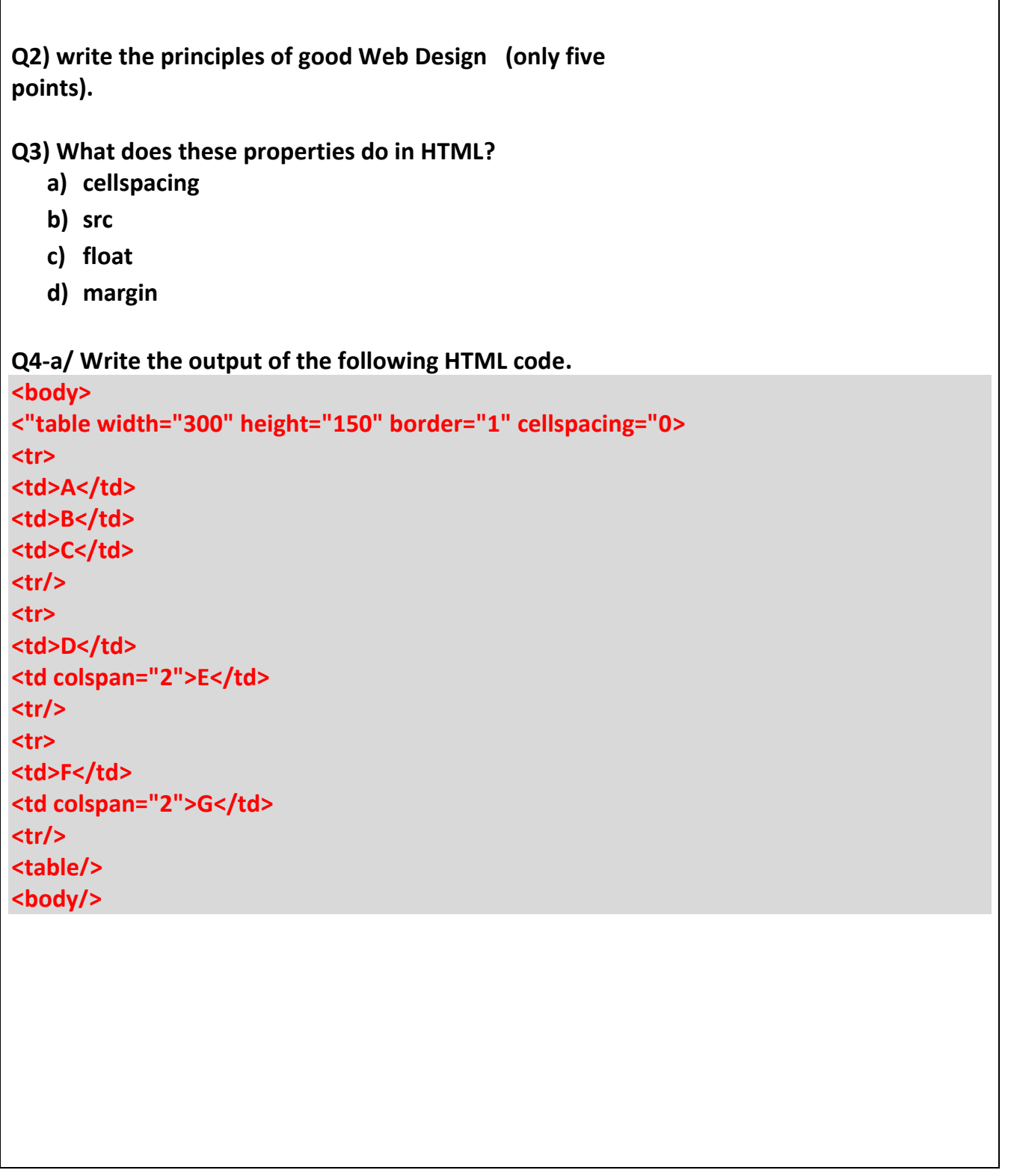

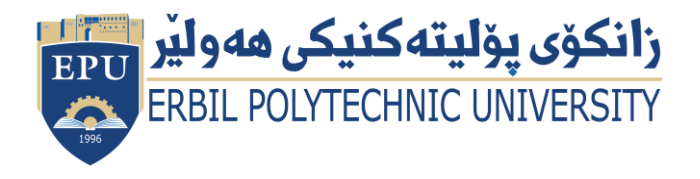

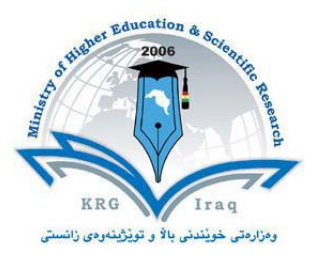

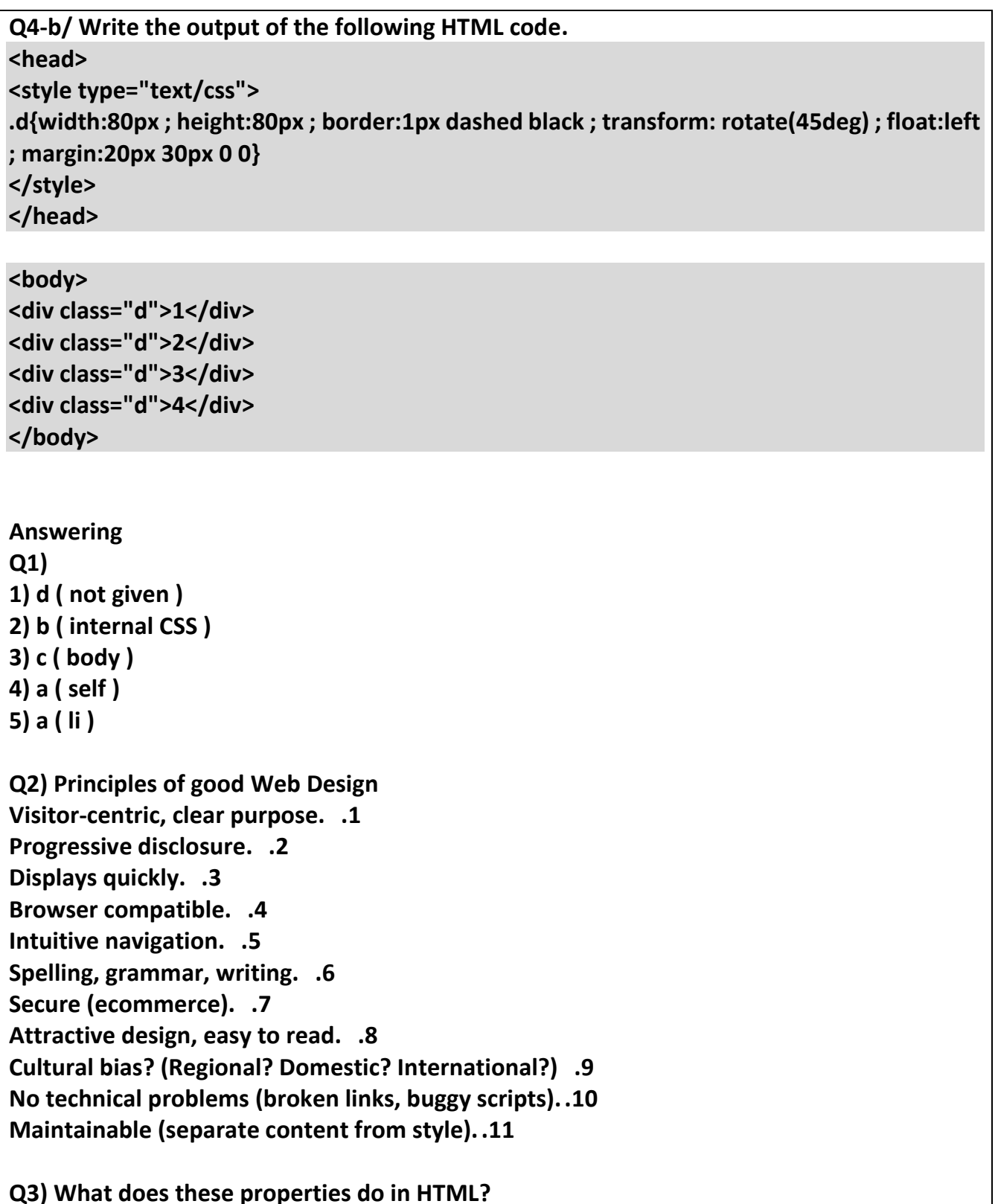

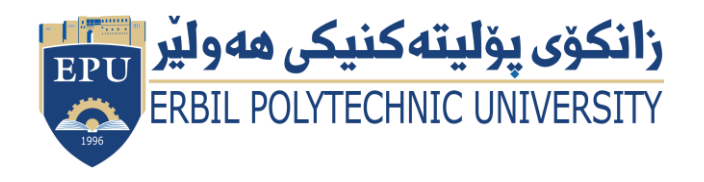

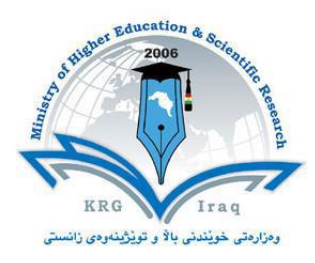

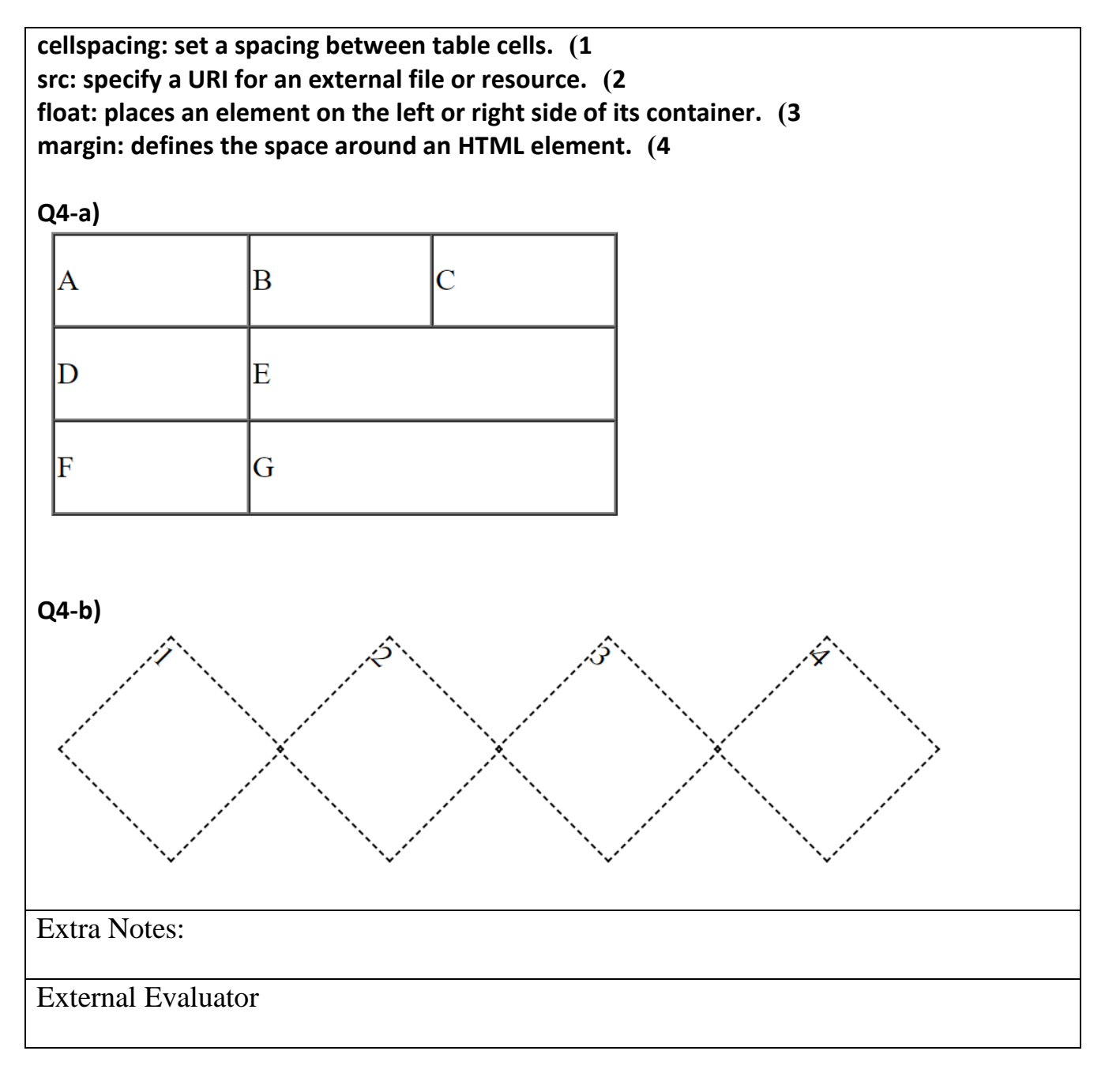